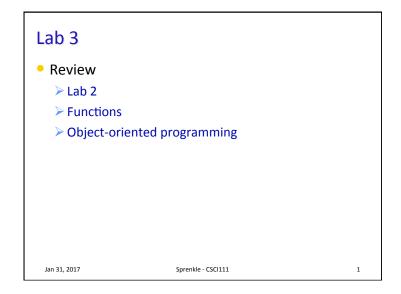

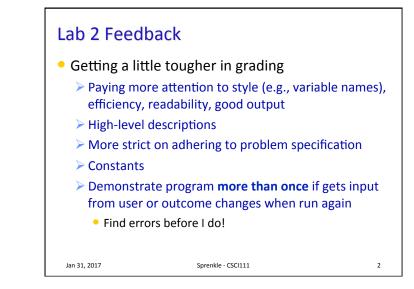

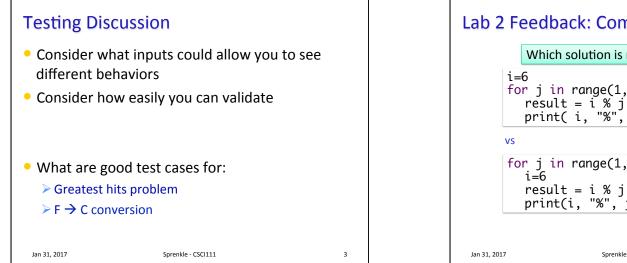

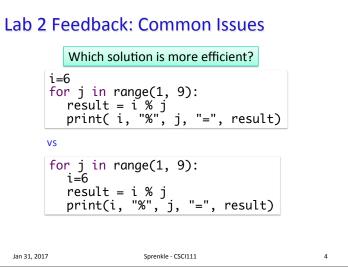

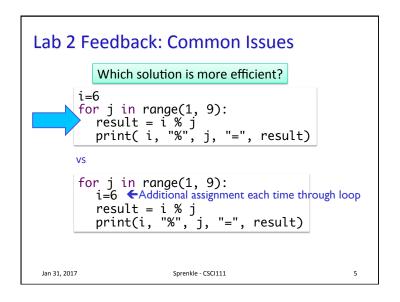

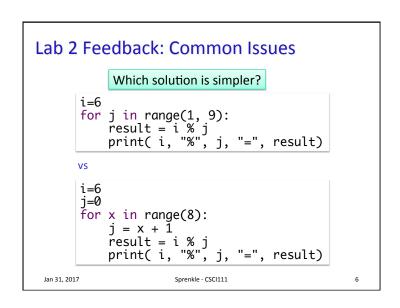

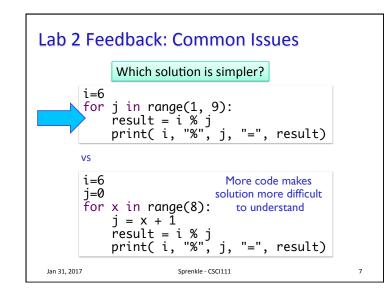

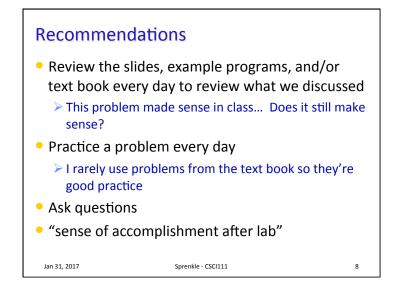

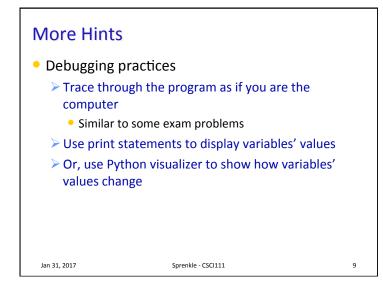

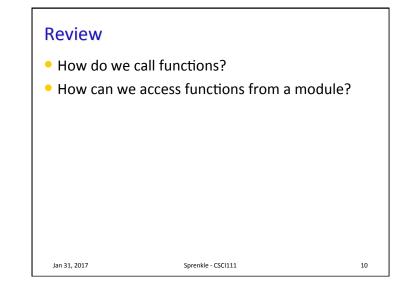

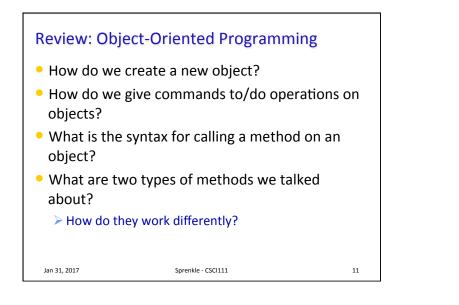

## Problem: Animate Moving to User Click

- Use combinations of the method move and the function sleep
  - Need to sleep so that humans can see the graphics moving
  - Computer would process the moves too fast!
- **sleep** is part of the **time** module
  - Takes a float parameter representing seconds and pauses for that amount of time

Jan 31, 2017

## circleShiftAnim.py

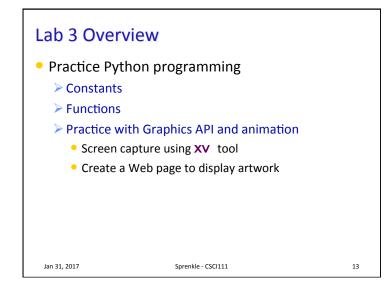